### SILOXANE : L'informatisation des Centres Gratuits d'Information, de Dépistage et de Diagnostic (CeGIDD)

Inter-CeGIDD, Rennes – 20 septembre

2018

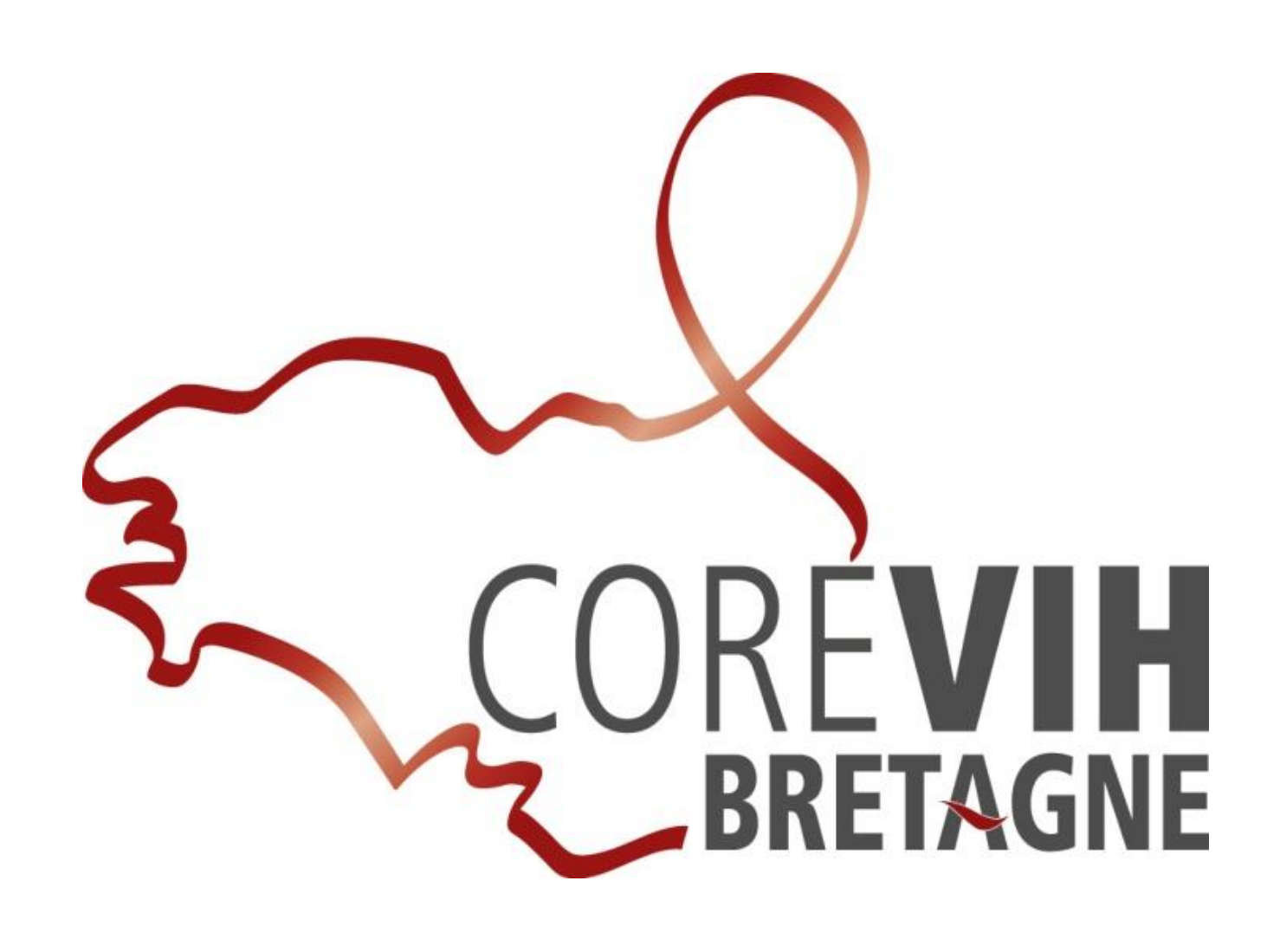

## Rappel du contexte

 **Contexte et objectif** : Le COREVIH Bretagne a été missionné par l'ARS pour recueillir et analyser les données collectées par les CeGIDD. Pour ce faire Siloxane™, logiciel de recueil de données mais aussi dossier médical informatisé a été déployé en région Bretagne à partir de février 2015 **2015 2016**

 Réalisation en mars 2017 d'un bilan de l'installation de Siloxane à partir d'un questionnaire destiné aux utilisateurs afin de cibler les axes d'améliorations du logiciel

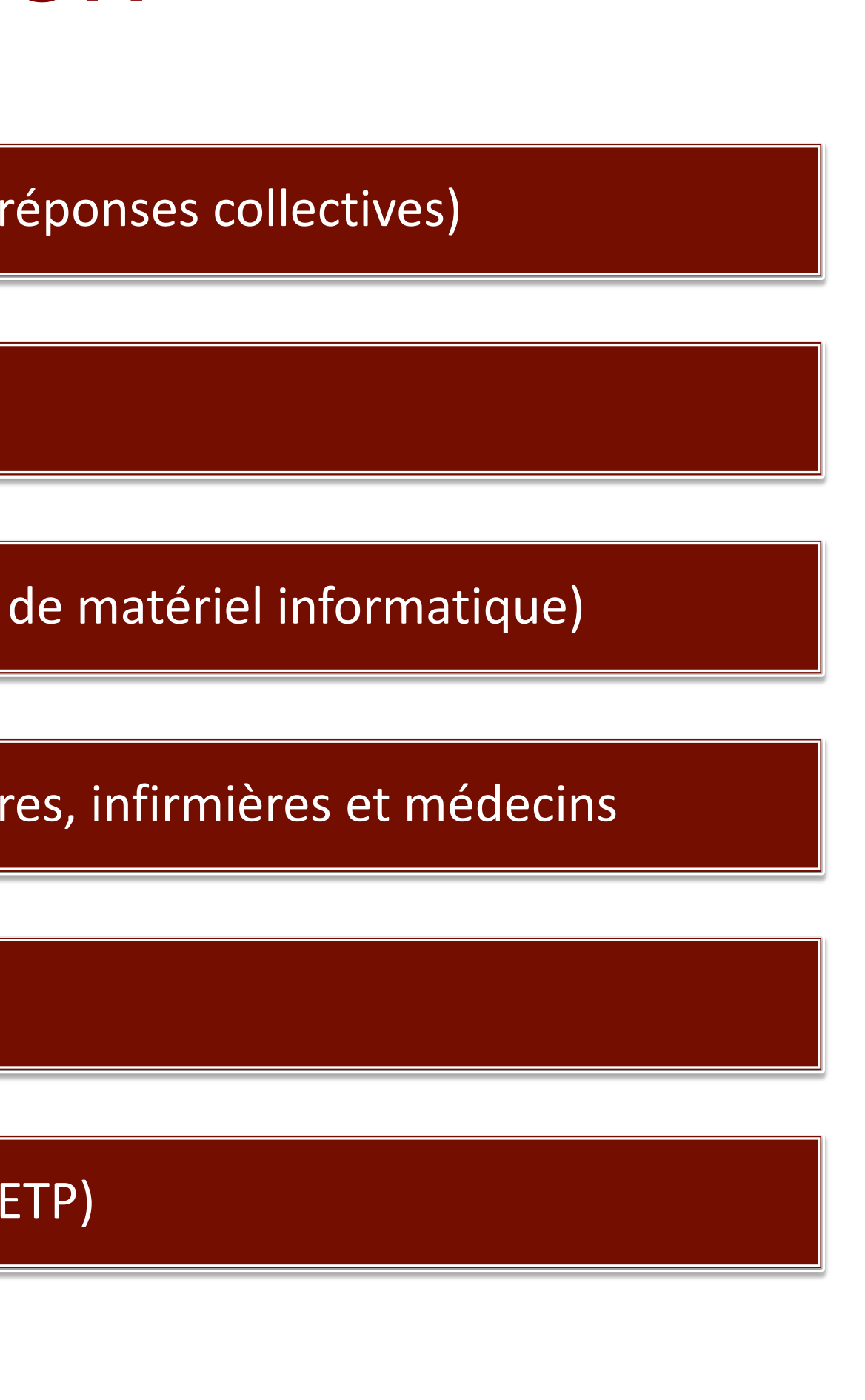

## Questionnaire de satisfaction

5/7 centres ont répondu (8 infirmières, 2 médecins, 2 secrétaires + réponses collectives)

Utilisé en routine par tous les centres

Peu utilisé lors d'action hors les murs (pas d'accès internet, de matériel informatique)

Bonne répartition de la saisie des données entre les secrétaires, infirmières et médecins

Le temps de saisi d'un dossier est de 5 à 10 min

La biologie est majoritairement saisie par les secrétaires (0,1 et 0,2 ETP)

## **Objectifs ultérieurs**

 AMELIORER LA SATISFACTION DES UTILISATEURS Mettre en évidence les données du rapport de l'ARS déjà

Ajouter les items des spécialités demandés aux grilles de

**Exaire le rapport ARS avec ces nouvelles données** 

- 
- présentes
- recueil
- 
- Adapter les éditions
- 
- 
- 
- des outils CEGIDD

 Remettre à jour l'outil web pour le contrôle Qualité Mettre les requêtes de contrôle qualité en ligne Mettre en place un groupe TEC national sur l'exploitation

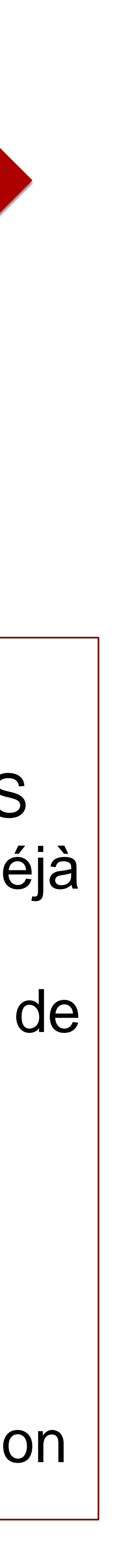

# **2017**

#### PHASE TEST TEST THE DEPLOIEMENT THE AMELIORATION

## Rapports d'activité

#### Production de rapports d'activité :

#### **Rapport CEGIDD/ARS** (semi-automatique) édité tous les ans *Nombre de CS de dépistage, Nombre de CS diagnostique, Publics accueillis, Nombre de tests VIH réalisés, Nombre de tests VIH positifs…*

 Données Santé Publique France (SPF) : tous les CEGIDD doivent pouvoir produire un **export de l'ensemble des données individuels anonymisées** au format Excel SPF *Données sociodémographiques, Données sur la consultation initiale, Antécédents, Expositions à risque, Signes cliniques, Dépistages, Prescriptions, orientation du patient*

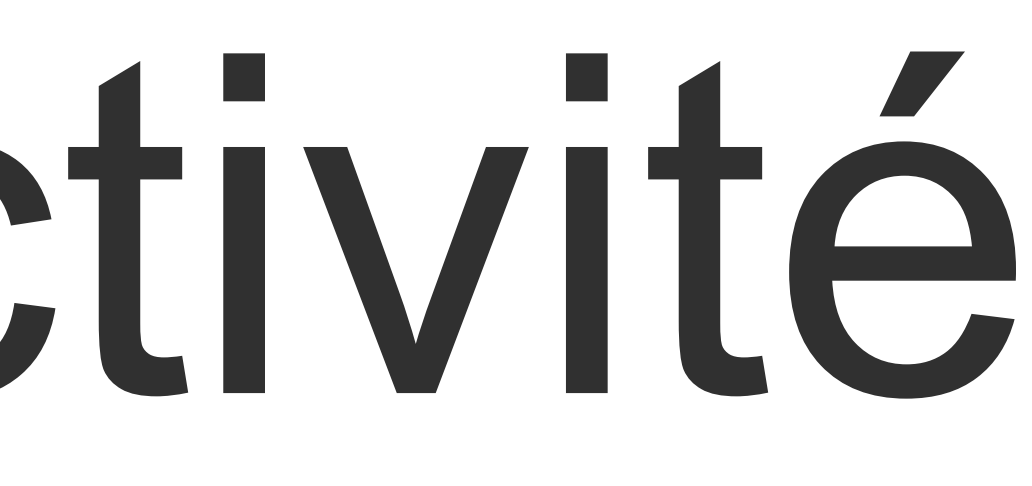

## Actions

- 
- 

- Réponses apportées aux demandes d'évolution de Siloxane par les utilisateurs (modification de liste déroulante, production d'ordonnances, mise en évidence des données demandées dans les rapports…)
- **EXPloitation des données 2017 par ORSB dans le cadre de sa** convention d'études avec l'ARS Bretagne
- Réajustement du recueil pour répondre aux demandes statistiques: ■ export annuel SPF
	- **Production semi-automatique du rapport annuel ARS CEGIDD**
- Mise en place d'un outil de Contrôle Qualité
- Validation de la procédure de génération du rapport d'activité
- Mise en place de l'outil d'export SPF
- **E** Fusion des bases Lorient/Vannes avec la base régionale

### **Actions entreprises depuis l'enquête de satisfaction :**

## Bilan du rapport ORS Bretagne

-Exploitation de la base de données des CeGIDD des départements 22, 29 et 35 -Création d'un comité de pilotage *(ARS, COREVIH, ORS Bretagne, Cire, Représentants CeGIDD)*

Constats : Difficulté à faire correspondre les variables présentes dans la base de données 2017 des CeGIDD et les variables listées dans le format SPF

 Nécessité de recoder/créer un grand nombre de variables pour obtenir une concordance, et de mettre en oeuvre des temps de traitement longs, fastidieux, sans garantie de résultat

 Instabilité du masque de saisie Siloxane : évolution des variables (création/suppression de variables et/ou formulaires), dictionnaire des données incomplet, variables « parasite »

Conclusion : -Pas envisageable d'exploiter le fichier 2017 des données recueillies par les CeGIDD à partir de Siloxane

## Actions à poursuivre

#### **Décisions du Comité de Pilotage du 11/07/2018**

### **u** Uniformisation du recueil de données au niveau régional

### Mise en place du process de Contrôle Qualité

### **E** Intégration de Siloxane Morbihan (démarche de bascule du logiciel WebSUIVI Morbihan56 vers la solution régionale WebSUIVI COREVIH Bretagne)

#### Validation de l'export SPF

## Uniformisation du recueil de données

### Objectif :

#### Elaborer un guide de remplissage de Siloxane, dans l'objectif de garantir une homogénéité pour la saisie des informations entre les différents sites, et la priorisation des items à saisir en prévision de la remontée des informations à SPF

### Moyen(s) : Réunion(s) des utilisateurs des CeGIDD à venir

## Contrôle Qualité (CQ)

#### Objectif : Réaliser un CQ en continu sur les données afin d'éviter des fins d'année compliquées pour rendre un rapport d'activité « exhaustif »

### Moyen(s) : Appui des TECs du COREVIH

#### Exemples de CQ

□ Rechercher tous les bilans positifs qui n'ont pas de diagnostic saisi dans le recueil Post-Test

#### Rechercher tous les bilans prescrits dont les résultats n'ont

- saisie
- pas été saisis
- 

#### $\Box$  Produire des tableaux de distribution de chaque variable

## Export SPF

#### Objectifs : □ Elaborer une nouvelle grille de recueil spécifique pour répondre aux attentes de SPF dans un objectif d'opérationnalité à compter du 01/01/2019.

 Favoriser l'harmonisation des indicateurs intégrés dans les rapports d'activité à transmettre à l'ARS et les données demandées par SPF (contact pris par le Corevih auprès de la DGS)

# Moyens :

 Mettre en œuvre une démarche collaborative entre les CeGIDD, le Corevih et l'éditeur du logiciel

## Intégration de Siloxane Morbihan

### Bascule différée au 1<sup>ier</sup> janvier 2019

 Mise à jour des grilles de recueil à faire Obligation de formater certaines grilles de recueil pour répondre au format Santé Publique France

□ Production d'un export global de la base de données au

## format Excel afin de faire des études épidémiologiques plus

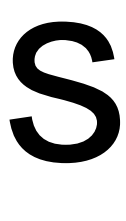

larges (tableaux croisés avec filtres)

- 
- 
- -
- Mise à jour et l'ajout de courriers
- Mise en place d'un CQ continu

## Merci de votre attention